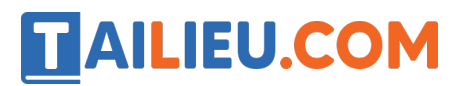

Nội dung bài viết

1. Bài 1: Làm việc theo từng bước trang 62, 63 SGK Tin học lớp 3 - Cánh Diều

#### *Bài 1: Làm việc theo từng bước trang 62, 63 SGK Tin học lớp 3 - Cánh Diều*

**Tin học lớp 3 trang 62 Khởi động:** Nhiệm vụ của em là chuyển ba cái đĩa từ cọc thứ nhất sang cọc thứ ba. Mỗi bước chỉ được chuyển một đĩa. Không được để đĩa to trên đĩa bé. Có thể dùng cọc thứ hai trong quá trình chuyển đĩa.

1) Em đã dùng bao nhiêu bước chuyển đĩa để hoàn thành nhiệm vụ? Hãy nêu từng bước.

2) Em hãy cho biết có cần phải làm các bước theo đúng thứ tự em nêu hay không.

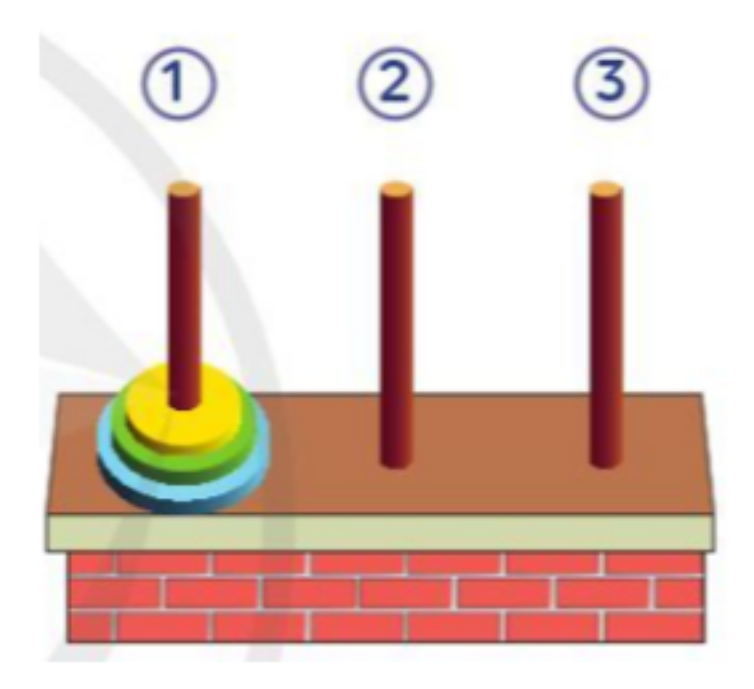

#### **Trả lời:**

a) Em dùng 7 bước:

- Bước 1: Chuyển đĩa màu vàng sang cọc thứ ba
- Bước 2: Chuyển đĩa màu xanh lá sang cọc thứ hai
- Bước 3: Chuyển đĩa màu vàng sang cọc thứ hai
- Bước 4: Chuyển đĩa màu xanh dương sang cọc thứ ba

# TAILIEU.COM

- Bước 5: Chuyển đĩa màu vàng sang cọc thứ nhất
- Bước 6: Chuyển đĩa xanh lá sang cọc thứ ba
- Bước 7: Chuyển đĩa vàng sang cọc thứ ba
- b) Em cần phải làm các bước theo đúng thứ tự em nêu.
- **1. Thực hiện nhiệm vụ theo từng bước**
- **2. Chia việc thành những việc nhỏ hơn**

**Tin học lớp 3 trang 63 Hoạt động:** Em đồng ý với ý kiến nào dưới đây?

- 1) Việc nhỏ dễ làm hơn, chia nhỏ để dễ làm
- 2) Chia nhỏ để làm ít hơn
- 3) Chia nhỏ để không cần làm theo thứ tự
- 4) Chia nhỏ để dễ nhớ

### **Trả lời:**

#### **Đáp án đúng là: 1 và 4**

Khi thực hiệ n mô t viê c, chúng ta thường chia viê c đó ra thành những viê c nhỏ hơn. Những việc nhỏ hơn sẽ dễ làm hơn, dễ nhớ hơn.

**Tin học lớp 3 trang 63 Luyện tập:** Đưa ảnh vào một trang trình chiếu.

Em đã biết chèn thêm ảnh vào một trang trình chiếu. Em hãy nêu các bước thực hiện thao tác đó.

#### **Trả lời:**

Bước 1. Trên dải lệnh Insert, nháy chuột chọn lệnh Pictures

Bước 2. Mở thư mục chứa ảnh

Bước 3. Chon ảnh muốn thêm

Bước 4. Nháy chuột chọn Insert.

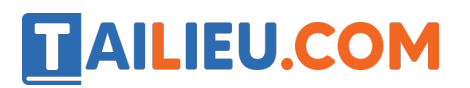

**Tin học lớp 3 trang 63 Vận dụng:** Gấp giấy thủ công thành hình con cá

Nếu em đã biết gấp giấy thủ công thành hình con cá như ở *Hình 1*, em hãy nêu các bước để các bạn làm theo. Nếu em chưa biết cách gấp, hãy làm theo các bước do thầy, cô hướng dẫn.

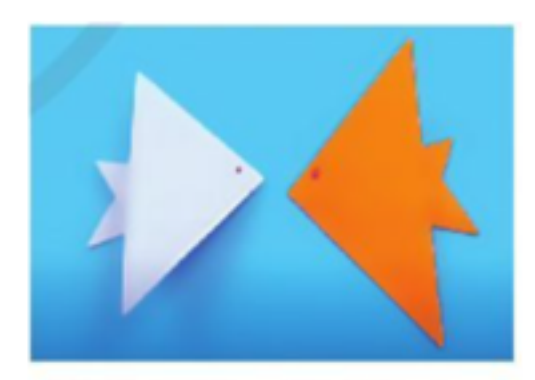

Hình 1. Gấp giấy thủ công thành hình con cá

### **Trả lời:**

Bước 1: Cắt tờ giấy thành một hình vuông

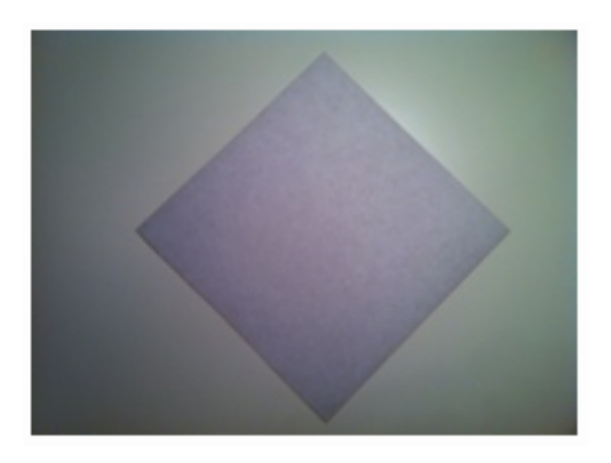

Bước 2: Gấp chéo tờ giấy lại như hình rồi mở lại để tạo thành nếp

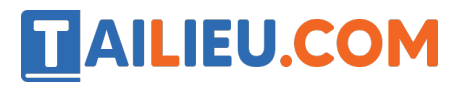

#### **Thư viện tài liệu học tập, tham khảo online lớn nhất**

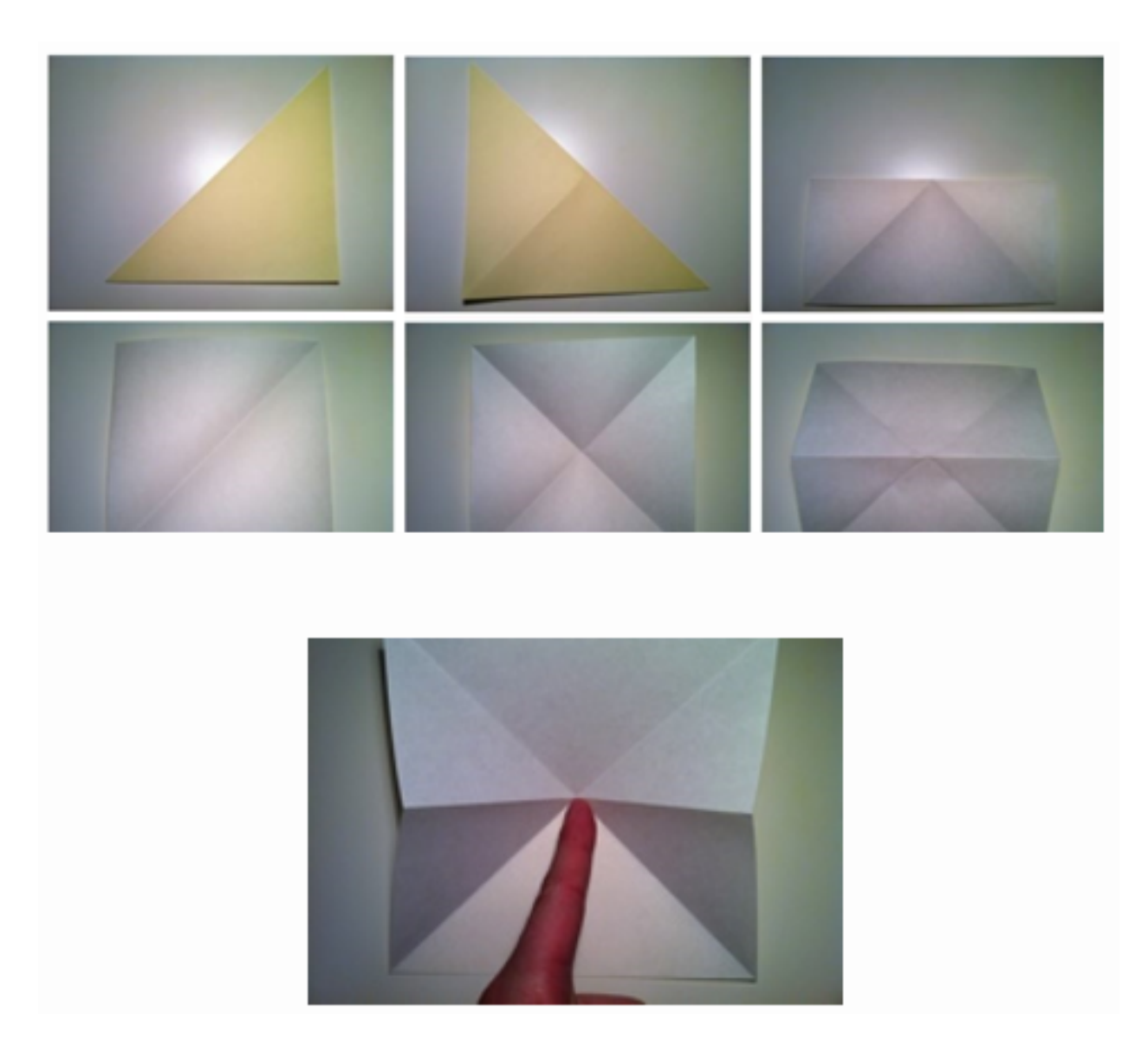

Bước 3: Sau đó theo đường gấp vậy bạn gấp từ trái vào trong.

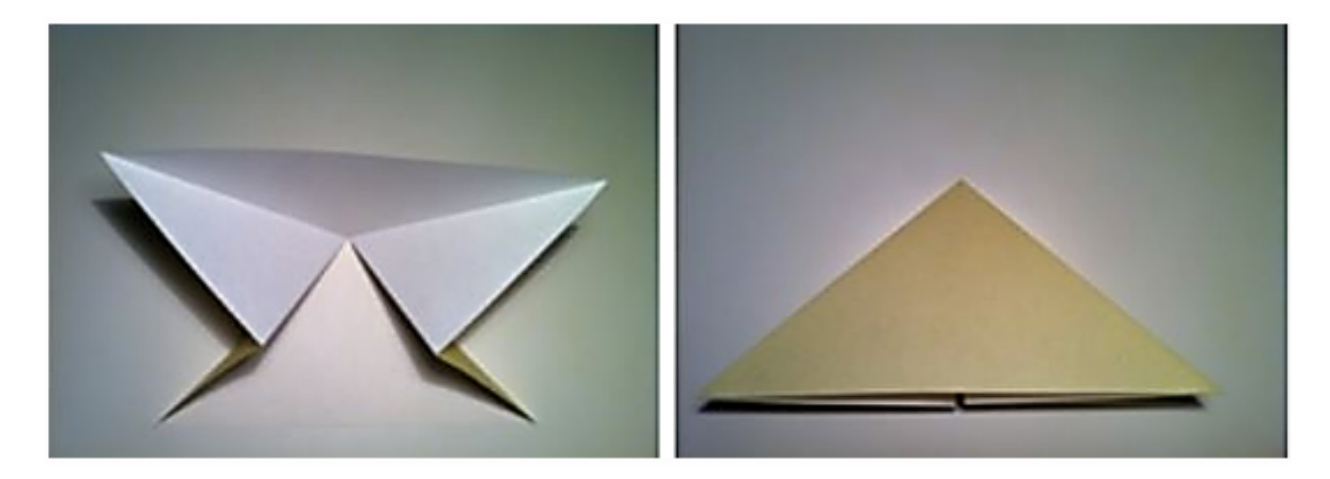

Bước 4: Sau đó các bạn quay lại 1 góc 90° bạn sẽ được thân con cá

## **TAILIEU.COM**

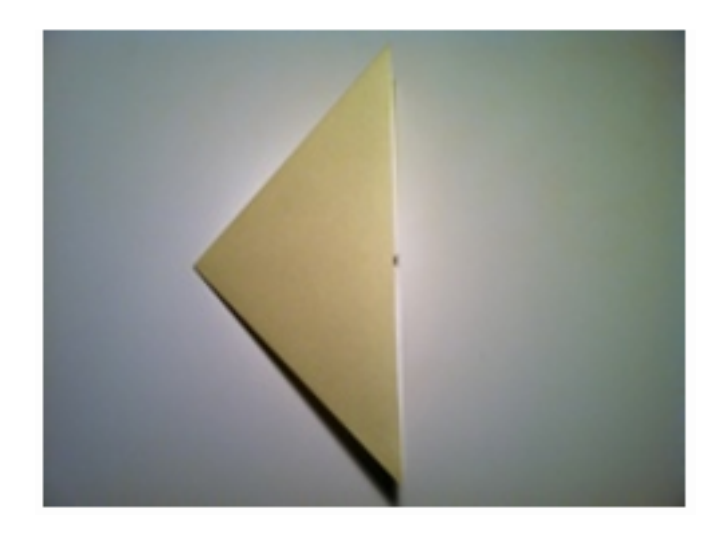

Bước 5: Gấp chéo vào một góc để làm đuôi cá

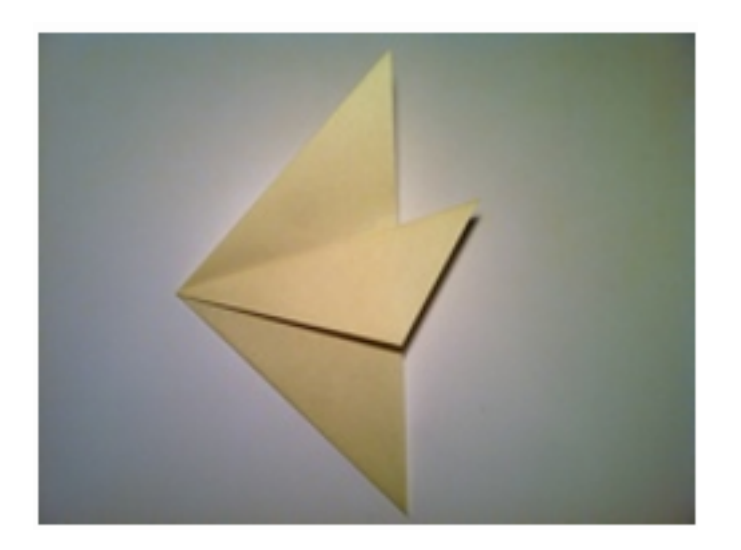

Bước 6: Gấp ngược lại như hình trên sẽ được đuôi cá hoàn chỉnh

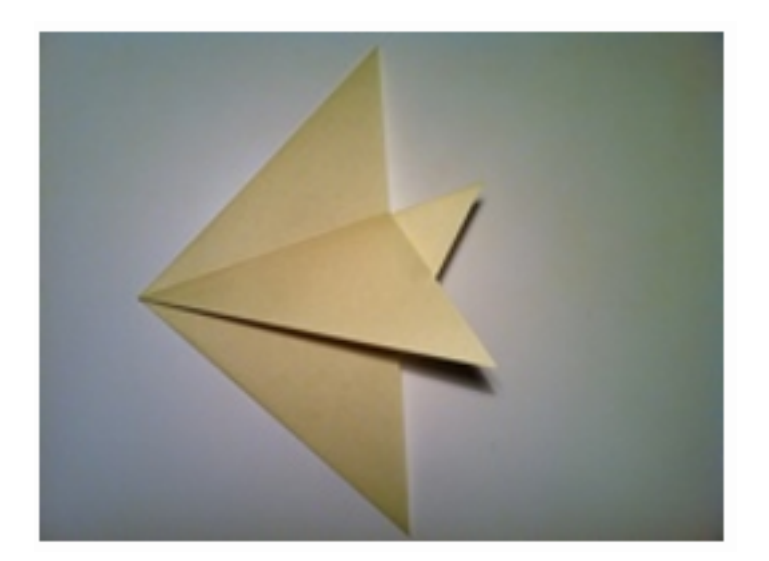